## **Adobe Photoshop Download For Pc Old LINK**

Cracking Adobe Photoshop is a bit more involved than installing it. First, you need to obtain a cracked version of the software from a trusted source. Once you have downloaded the cracked version of Adobe Photoshop, you need to disable all security measures, including antivirus and firewall protection. After this, you need to locate the patch file and copy it to your computer. Installing Adobe Photoshop is relatively easy and can be done in a few simple steps. First, go to Adobe's website and select the version of Photoshop that you want to install. Once you have the download, open the file and follow the on-screen instructions. Once the installation is complete, you need to crack Adobe Photoshop. To do this, you need to download a crack for the version of Photoshop you want to use. After you have the crack, open the file and follow the instructions to apply the crack. After the crack is applied, you can start using Adobe Photoshop. Be sure to back up your files since cracking software can be risky. With these simple steps, you can install and crack Adobe Photoshop.

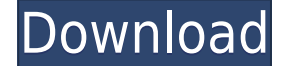

While you can't mix Photoshop with illustrator, the combination of the tools in Adobe Media Encoder is a powerful and flexible way to cut and deliver videos on-the-fly. You can add text, contrast, resize, and change color effects—all at the same time. In addition, you can add effects, such as sharpening, unnatural, and others, as well as adjust audio speeds and volumes. You can even use it to create live firendly media shows, like the one shown here: Go 'head and download the latest version of Photoshop Elements 2021. Adobe Photoshop Elements 2021 (PSE) is a complete RAW conversion and photo-editing tool compatible with RAW files from Nikon, Canon, Fujifilm, Olympus and Sony digital cameras, and most of the default RAW image system d Go 'head and download the latest version of Photoshop Elements 2021. Adobe Photoshop Elements 2021 (PSE) is a complete RAW conversion and photoediting tool compatible with RAW files from Nikon, Canon, Fujifilm, Olympus and Sony digital cameras, and most of the default RAW image system dis Install Adblock Plus by pressing CTRL + ALT + ENTER on your keyboard and follow the instructions. Scroll down to the bottom to accept the changes. Scroll down and click on Set PREFS. Then in the Target select off and Scroll down and choose 20. This is both on Chrome and Opera. Now when you ve To add or change the keyrings in Outlook, please follow these steps: under the Wrench icon, click on the Options and Enter your User ID and Password. Under your profile selection - you will see a string of numbers '4'. Add or remove the numbers to add or remove keyrings. Your one of t If you have been assigned to a different project, then you should look at the tasks that are given to you. These are the projects that you will have to complete over the next few days. Set the call on the task bar (Show Calls tab) and also set the notifications to appear on the task tas You can change the notifications on Outlook to say, "Received messages:" instead of "New mail". There's a way you can lock up a message on Outlook. If you show the lock icon on a message and lock it up, it won't show up on the main inbox. To unlock it, you need to enter a password. Your … To add or change the keyrings in Outlook, please follow these steps: under the Wrench icon, click on the Options and Enter your User ID and Password. Under your profile selection - you will see a string of numbers '4'. Add or remove the numbers to add or remove keyrings. Your one of t Go 'head and download the latest version of Photoshop Elements 2021. Adobe Photoshop Elements 2021 (PSE) is a complete RAW conversion and photo-editing tool compatible with RAW files from Nikon, Canon, Fujifilm, Olympus and Sony digital cameras, and most of the default RAW image system dis Go 'head and download the latest version of Photoshop Elements 2021.

## **Photoshop 2020 Download CRACK License Code & Keygen For Mac and Windows X64 {{ lifetime releaSe }} 2022**

You can use the features of Adobe Photoshop on a regular basis without having to worry about viruses or malware. This isn't just an application for around the house that you use for a hobby. It also plays a vital role with the other programs you use, and that's what makes it so popular. You can even go to YouTube for advice and tutorials. There are several videos showcasing the features of Adobe Photoshop that you can watch and learn from. There are also some easy to follow guides on how to use the software. That's why, if you're new to graphic design or want to learn the basics, it can be your best bet. There are plenty of ways to go beyond retouching and create incredible graphics. You can use Illustrator along with Photoshop to make photorealistic illustrations. You can also make complex vectors from any photo or image using Adobe Illustrator and bring it to life with Photoshop. We don't expect you to be aware of what's going on in the world of digital design. But if we can be of any help, we've put together a collection of resources and tips to help you make the most of what Photoshop can do for you. Of course, the one thing you need most is time—and this should be our first consideration. If you can't afford to hire a photographer, you don't have time to develop a design, and you need to produce your digital work and not worry about it, you can always hop online, download free to use tools, and give them a try. Free trial time is always the best time to test as you can always hop back in if you want to. 933d7f57e6

## **Photoshop 2020 Free Registration Code X64 2023**

**Volume and Effect controls.** By providing the full spectrum of tools in a single, fully integrated program, users have more control than ever over their images. People also can create a unified collection of effects (any number of filters, vignettes, masks, and all effects) on different layers. This makes it easy to apply all the effects on an image to achieve smoother color and smoother tonal transitions. **New workflows.** Photoshop includes a series of new workflow tools that make it easier, more efficient, and more productive. Photoshop CS6 builds on this foundation, granting users the tools they need to meet the challenges of 21st century work. Users can script actions, apply workflows repeatably, and create optimized color spaces and processes. **History panel.** Photoshop CS6 provides a version history panel that shows all edits you make in the last n months of your work. Manage multiple versions of existing files quickly and easily. At a glance, you see each revision and how it compares to your original. Then, you can switch to those versions to compare changes to a single image. You can quickly browse a file's versions to see exactly how it was created, and to create new versions of an existing file. Adobe Photoshop is the best graphic design software. It is one of the most powerful image editing software. Almost every professional graphic designer and illustrator use this software. It has just one name on the face and the whole world knows about it which draws people to use it. It has many tools that help you in creating better images and drawings. Apart from this, it also has some famous features like vibrant colors, color-correct settings, and many more, which are considered as perfect by graphic designers. It is designed for newbie graphic designers. They can easily download and install a trial copy of Adobe Photoshop and use it for a particular project. It is a big hit among graphic designers all over the world.

adobe photoshop apk download for pc free adobe photoshop app download for pc free adobe photoshop download for pc zip file adobe photoshop download for pc mod adobe photoshop download for pc windows 8 32 bit adobe photoshop download for pc windows 10 32 bit adobe photoshop download for pc windows 8.1 adobe photoshop installer download for pc download adobe photoshop for pc kuyhaa adobe photoshop cs3 download for pc

When you're ready to add some creativity to photos and videos, try out these design elements in Photoshop. Check out the excellent tips and tricks that the Photoshop community shares on Envato Elements. From enhancing images to working with video, you'll find articles, videos, and tutorials that show you the latest in Photoshop,

Elements, and PhotoShop Pro. Professional photographers are always hunting for the best camera on the market. Here are the best cameras for landscape and nature photography. Learn all about how these cameras work, how to use them. Also includes advice from landscape and nature photographers. Photoshop is an amazing tool to take your images to the next level and create amazing art. Learn to apply some creative elements to your favourite photos or browse through our portfolio of bloggers who have made some visual art with Photoshop Photoshop is a popular graphics tool used to edit and design websites. If you are looking to improve your skills, then this photography course is just what you need. This Photoshop course will teach you a variety of techniques that will allow you to take your image skills to the next level. Like videos, it is 30 minutes long and features three separate sessions. Want to learn how to take control of your camera's settings? This tutorial is a fantastic introduction to the new Camera Settings panel. Watch filmmaker and Photoshop expert Tom Leonard demonstrate it with this video. From full screen enlargement to zooming, there are hundreds of ways to crop and straighten a photo. Learn how to use these tools in Photoshop, and find out about the different types of image science in this tutorial.

With a leaf through our best of Adobe Photoshop features list, you may have the feeling that Photoshop is the answer to your every dream. The program has everything you need to become just as good as the top designers in the industry. Unfortunately, it is necessary that you have the proper educational background to start with. Nevertheless, you can start working on your own drawings or take a shot at designing your own website, brochure or logo to give your work a professional touch. It is not surprising to see that Photoshop has one of the most useful website creation tools. The program is extremely popular because of its easy-to-use features. Even if you are a novice, you can create a professional looking website in an hour or so. Besides, you can use as many tools as you want to create stunning themes, colors, graphics and the other visual elements. With the help of Adobe Photoshop, you can reduce and color your pictures easily. The program's multitude of tools make it an indispensable tool for graphic designers. You can easily resize pictures or remove elements from your image to create a new one. Besides, you can apply crazy-looking effects and filters to your image, adjust the contrast, saturation or brightness, add filters, enhance your picture or reduce it, and even more. These features make it easy for anyone to manipulate and manipulate their images. With all the features Photoshop has to offer, it will not be an exaggeration to say that it is the most widely used photo editing software. The program is the Go-To tool for graphic designers. Being the world's most popular editing software, it works on every platform despite its many users. As mentioned earlier, aside from tools, Photoshop is also extremely popular because of its insane collection of features that will come in handy for anyone who works with images.

<https://jemi.so/caucrin0planpu/posts/Otd1LnrFawIaGP994grJ> <https://jemi.so/7perscaacya/posts/k45WoohqX5HgKRHXCoRg> <https://jemi.so/7perscaacya/posts/oViQHnzXf9yNCKqhPU10> <https://jemi.so/caucrin0planpu/posts/bAXqHJTAgqW1GOOkAiM8>

Photoshop is one of the most powerful 2D image editors you can find, with tools to take care of almost any problem you can think of—and you can even use the powerful liquify, warp, and other magic from Photoshop to create incredible 2D effects, then save those files in Photoshop's native format. If you're serious about becoming an artist, you want the power of Photoshop and the sophisticated selection tools that allow you to underexpose and overexpose images, invert colors in all layers, swap channels, select only parts and blend, and use a host of other powerful tools. The process of editing, modifying, and manipulating raster images in Photoshop – or most painting program for that matter - is a far more graphical than it used to be in the early computer graphics days. The user has a layer palette including transparent layers, and the software can paint in these layers. Once the painting is complete the user selects the image, and if he or she is proficient enough can paint on a new layer and adjust it to taste. Photoshop's lazy-loading pixel-by-pixel approach results in images that load almost instantly when opened. Other software require a few keystrokes before results become visible. In Photoshop, you can work without worrying about how your picture looks. You can always save a copy of your work, and Photoshop's easy-to-use layered "Pixelmator" features let you make minor tweaks with the confidence that you'll be able to go back and make further changes.

Thanks to the latest updates, users can quickly perform a creative and collaborative task anywhere. They'll be able to collaborate in 3D easily, and can now add astonishing effects on any surface. The new Content-Aware Fill improves selection and makes it easier for users to remove items like pencil strokes. The new Select tool helps users quickly and easily create perfect selections and jumps to the common point of interest of both objects and selections. The just-in-time learning with the new Content Aware can now recognize anything in an image right from the product, making it easier for users to add photos, lines or even tools. The new Speed Selection feature creates live selections by determining the best options in the layers of an image. The new Blank Layer Groups allows users to create a blank layer section and add content and apply effects on that layer section. And the new Jot Selection option creates a selection over a specific point in the image. **Web –** Through its leading-edge machine learning technology, Photoshop Creative Cloud unleashes the power of AI to make web editing easier than ever. To create a custom design, users can now quickly resize and rotate their images, while also helpful to transform the images into basic logos and artwork. With Adobe Sensei technology, users can quickly design new patterns or logos with the new Pattern Maker tab. The new Match Color feature makes it easier for users to select the best variants of color in a photo, not just a single color. Search

bar helps users look for custom fonts while minimizing errors in running searches. Adobe Material Design lets users view Site as a Customer service page and Mobile as an App like user interface.